# medienkompass

Medien und ICT für die Primarstufe

Interkantonale Lehrmittelzentrale Lehrmittelverlag des Kantons Zürich

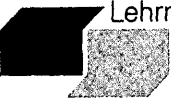

## Inha Ltsverzei chni <sup>s</sup>

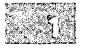

## Was sind Medien? Seite 6

Du lernst verschiedene Arten von Medien mit ihren Vor- und Nachteilen kennen. Du beschäftigst dich mit den verschiedenen Rollen der Medien bei der Herstellung, der Speicherung und der Übermittlung von Botschaften. Mit dem Gelernten kannst du beurteilen, wie gut ein Medium für eine bestimmte Aufgabe geeignet ist.

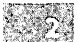

## fe Punkt für Punkt ein Bild Seite 10

Du lernst den Aufbau der Rastergrafik kennen. Du wandelst ein einfaches Bild ohne Computer in eine Zahlenfolge um und umgekehrt. Du erfährst, warum digitale Bilder, die auf den ersten Blick gleich aussehen, ganz unterschiedliche Dateigrössen haben können.

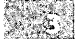

## Welten hinter dem Bildschirm North Seite 14

Du setzt dich damit auseinander, dass Medien Wirklichkeit nicht nur abbilden, son dern auch künstlich erzeugen können. Du übst dich darin, reale und künstliche (virtuelle) Wirklichkeit zu unterscheiden. Dabei kannst du erkennen, warum virtuelle Welten von Nutzen sein können und was daran so faszinierend ist.

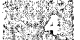

## Reichhaltige Menüs und Tasten Seite 18

Du lernst die Elemente der grafischen Benutzeroberfläche (Fenster, Menüs, Tasten usw.) besser kennen und erkennst Gemeinsamkeiten bei der Benutzeroberfläche verschiedener Programme. Mit diesem Wissen wirst du dich auch in unbekannten Programmen zurechtfinden.

## $(1, 15)$

## Vernetzt und verlinkt and seite 24 seite 24

Du lernst Begriffe rund ums Internet näher kennen,zum Beispiel Web, Webseite, Web site, Homepage und Link. Du erfährst, wie man im Internet Links erkennt, Adressen zu bestimmten Seiten eingibt und für Webseiten, die man sich merken will, Lesezeichen setzt. Das Gelernte hilft dir, selbst einen Text mit Links, einen Hypertext, zu erstellen.

#### また こうしょう こうしょう

## Verschlüsselte Botschaften Seite 28

Du erfährst, wie wir zur Verständigung Sprachen und Zeichen einsetzen und dass es für die Verwendung dieser Codes bestimmte Regeln braucht. Du lernst den Code des Computers kennen, der mit nur zwei Zeichen auskommt. Aufgrund der Endung von Dateinamen auf dem Computer wirst du erkennen können, ob es sich um Texte, Bilder oderTöne handelt.

## Das Auge isst mit Seite 32

Du beschäftigst dich damit, wie man Inhalte mit Medien ansprechend präsentiert. Dabei lernst du einige Regeln für das Gestalten von Dokumenten und für die Auswahl passender Schriften kennen und anwenden. Diese Regeln kannst du für die Gestaltung eigener Dokumente anwenden, die möglichst gut aussehen sollen.

## NG 3

## Lass hören! Seite 36

In dieser Einheit nimmst du selbst mit einem Audioprogramm Töne auf und lernst, wie du Audiodateien bearbeiten kannst. Mit dem Gelernten kannst du selbst einen Beitrag zum Hören ansprechend und spannend gestalten.

#### -91 Postverkehr und Anschlagbrett im Internet Seite 40

Du beschäftigst dich mit den Besonderheiten von E-Mails und von Foren und lernst deren Unterschiede und Gemeinsamkeiten kennen. Das Gelernte hilft dir, Mails zu senden und zu empfangen und dich an der Diskussion in einem Forum zu beteiligen.

#### $10<sup>1</sup>$ Bilder und Texte erzählen Geschichten Seite 44 seite 44

Du setzt dich mit der Wirkung von Bildern undTexten in Medienprodukten auseinan der und lernst einige Kameraperspektiven und Einstellungsgrössen kennen. Mit dem Gelernten kannst du mit Bild und Text eine Geschichte möglichst ansprechend und klar erzählen, beispielsweise mit einem Fotoroman.

## $11<sup>1</sup>$

## Auf der Suche nach der Nadel im Heuhaufen Seite 48 Seite 48

Du lernst, wie du mit einer Suchmaschine im Internet gezielt nach Informationen suchen und die Anzahl der gefundenen Seiten eingrenzen kannst. Du erfährst auch, worauf du achten musst, um die gefundenen Seiten zu beurteilen.

#### $12<sup>1</sup>$ **Zelle an Zelle** Seite 52

Du kannst Daten in einer Tabelle übersichtlich darstellen und sortieren. Dabei lernst du die Tabellenkalkulation kennen. Dieses Programm hilft dir, mit den Zahlenwerten in einer Tabelle zu rechnen, etwa um die Summe und den Mittelwert zu bestimmen.

## $13<sup>1</sup>$

## Sicher ist sicher Sicher Seite 58

Du beschäftigst dich mit Passwörtern und lernst Tricks kennen, um dir ein Passwort auszudenken, das sicher ist und das du dir leicht merken kannst. Zudem erfährst du, wie du deine Daten speichern sollst. Mit dem Gelernten wirst du dich besser davor schützen können, dass deine Daten verloren gehen oder missbraucht werden.

#### **FIRE** Ausgeschnüffelt und durchschaut National Seite 62

Du erfährst, an welchen Informationen zu deiner Person die Betreiberinnen und Betreiber von Webseiten interessiert sind und mit welchen Mitteln sie versuchen, an diese Informationen zu kommen. Das neue Wissen hilft dir, zu entscheiden, welche Informationen du preisgibst und welche deine Privatsache bleiben.

#### $15<sup>1</sup>$ Chat – Geplauder im Internet National Seite 66 (Seite 66 (Seite 66 (Seite 66 (Seite 66 (Seite 66 (Seite 66 (S

Du setzt dich mit den Gefahren auseinander, die beim Chatten bestehen, und du lernst die Verhaltensregeln kennen, die du im Internet beachten musst. Das Gelernte hilft dir, mit unangenehmen Situationen, Bildern und Filmen aus dem Chat umzugehen und bei Bedarf Hilfe zu holen.

#### $16$ Mein Werk, dein Werk Seite 70 (1998) 1996 (1998) 1997 (1998) 1998 (1998) 1998 (1998) 1998 (1998) 1998 (1998) 1

Du weisst, dass deine Werke und die Werke anderer Menschen durch das Gesetz geschützt sind. Du kannst bei fremden Texten und Bildern die Quellen angeben. So verhältst du dich fair im Umgang mit Werken, die andere geschaffen haben, und respektierst ihre Arbeit.

#### $17<sup>1</sup>$ Superfrau und Supermann Seite 74

Du untersuchst die Darstellung von Mädchen und Knaben, Frauen und Männern in den Medien. Dabei erkennst du, welche Rollenbilder gängigen Klischees und Vorurteilen entsprechen. Mit dem Gelernten wirst du Geschlechterrollen besser durchschauen und dich von eigenen Vorurteilen lösen können.

## 18

Du beobachtest, wie viel Zeit du pro Tag am Computer, mit Telefonieren, Fernsehen, Musikhören usw. verbringst. Dabei lernst du die wichtigsten Funktionen der Medien kennen, und dir wird klar, warum du bestimmte Medien besonders gerne nutzt.

Glossar Seite 83 Bildnachweis Seite 88 and Seite 88 and Seite 88 and Seite 88 and Seite 88 and Seite 88 and Seite 88 and Seite

## Medien überall Seite 78

# medienkompass <sup>1</sup>

Medien und ICT für die Primarstufe Kommentar

Interkantonale Lehrmittelzentrale **Lehrmittelverlag des Kantons Zürich** 

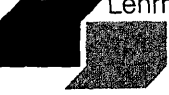

## Inha Ltsverzei chni <sup>s</sup>

## Allgemeines zum Lehrwerk

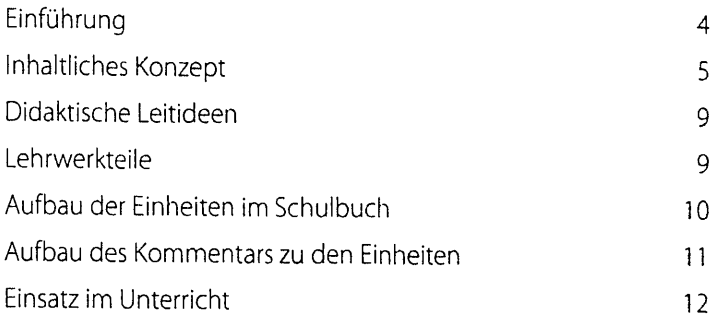

## Kommentar zu den Einheiten

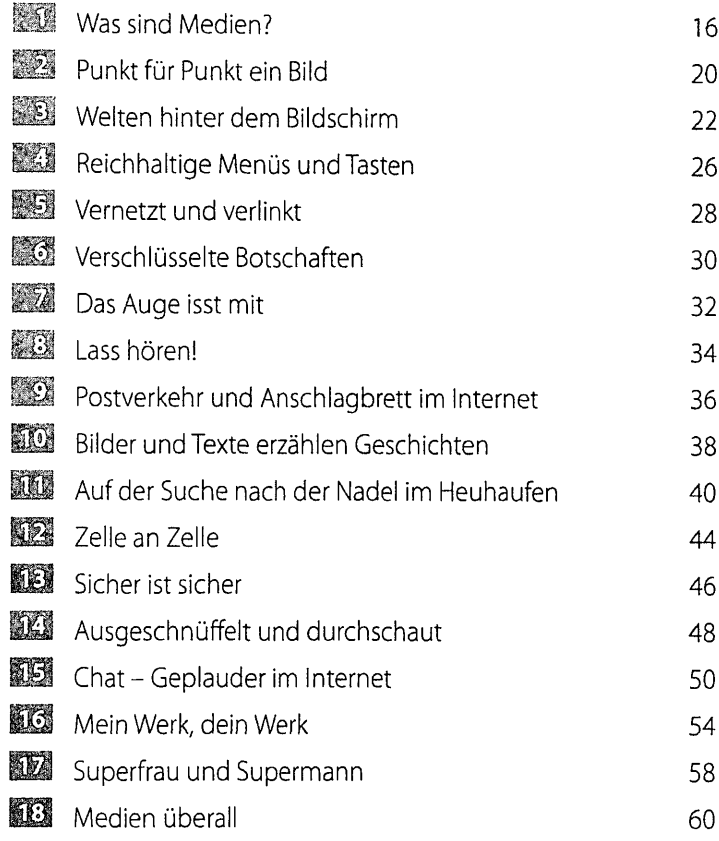